# **R3 GUI Actor/Reactor design changes**

Author: Richard Smolak Revision History

20-Jan-2013 ARS

### **Table of Contents**

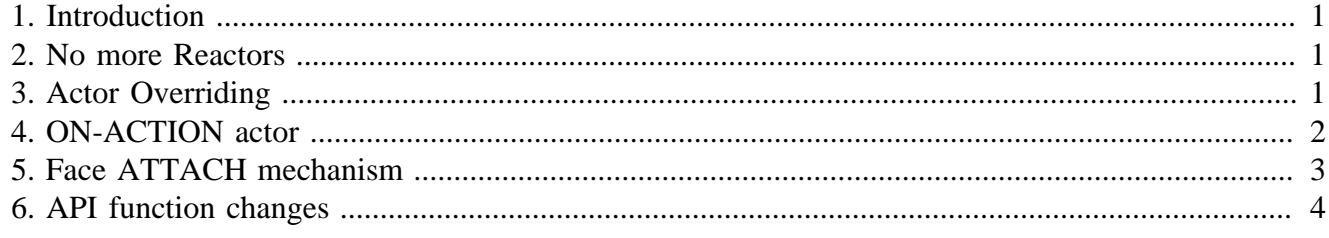

# <span id="page-0-0"></span>**1. Introduction**

This document describes the changes related to the decision to simplify the current actor/reactor model.

# <span id="page-0-1"></span>**2. No more Reactors**

The Reactors have been completely removed from the system because we (the RMA team) agreed they make the usage of the framework confusing and not flexible enough.

After the changes made to the R3GUI the programmer will need to deal only with Actors.

## <span id="page-0-2"></span>**3. Actor Overriding**

Here is an example how to override a style (default) actor of a face:

```
view [
                    my-field: field on-key [
                                      ;arg holds event object
                                       if arg/type = 'key [
                                                          print ["field" face/name "key:" mold arg/key]
\sim 100 \sim 100 \sim 100 \sim 110 \sim 110 \sim 110 \sim 110 \sim 110 \sim 110 \sim 110 \sim 110 \sim 110 \sim 110 \sim 110 \sim 110 \sim 110 \sim 110 \sim 110 \sim 110 \sim 110 \sim 110 \sim 110 \sim 110 \sim 110 \sim 
 ]
]
```
Running the above code you should see that the  $\circ$ n-key actor has been overridden in the my-field face and the new code is executed instead.

But now the typed characters aren't shown in the field. That's because the style on-key actor is not called anymore.

Here is a modified code of the above example executing the style actor after the newly added code:

view [

```
 my-field: field on-key [
                ;arg holds event object
                if arg/type = 'key [
                       print ["field" face/name "key:" mold arg/key]
 ]
                ;now call the FIELD style actor
                do-actor/style face 'on-key arg face/style
 ]
]
```
This techinque is flexible enough so the programmer can call the style actor at any possible place in the new code that overrides the style actor.

**Note**

.

NOTES:

- 1. Should we introduce API function wrapper for calling the style actor in some easier way?
- 2. If yes, what syntax form and name should have such function wrapper?

### <span id="page-1-0"></span>**4. ON-ACTION actor**

Because the DO reactor doesn't exist in the system, the ON-ACTION actor has been added as *system actor* for the default style terminal action.

The ON-ACTION actor is useful if the style needs to call some default action from multiple places (actors) in the style definition.

For example, the BUTTON style needs to call the default style action from the ON-KEY actor and also from the ON-CLICK actor, so it is better to call the ON-ACTION actor from the both code points to avoid the necessity to override multiple style actors.

The ON-ACTION actor can be overridden in the layout block without the need to call the original style actor code. Here is an example:

```
view [
         button on-action [print "button pressed"]
]
```
#### **Note**

.

NOTES:

Styles should not define the ON-ACTION actor. This way the layout programmer doesn't need to deal with any interferences.

Do we need a better name for this actor?

# <span id="page-2-0"></span>**5. Face ATTACH mechanism**

The face attaching subsystem has been reworked. The ATTACH reactor doesn't exist. The ATTACH keyword has been added to the layout dialect to keep the current syntax.

Summary of main changes in the subsystem:

- the face/targets field contains faces that are attached FROM the face
- the face/attached field contains faces that are attached TO the face
- the ON-ATTACH actor is called in the target face during the time the target face is being attached from any source face. The ON-ATTACH actor is optional.

for example:

```
view [
         t1: toggle "toggle 1" attach 't2
         t2: toggle "toggle 2"
         t3: toggle "toggle 3" attach 't1
]
```
In the example above:

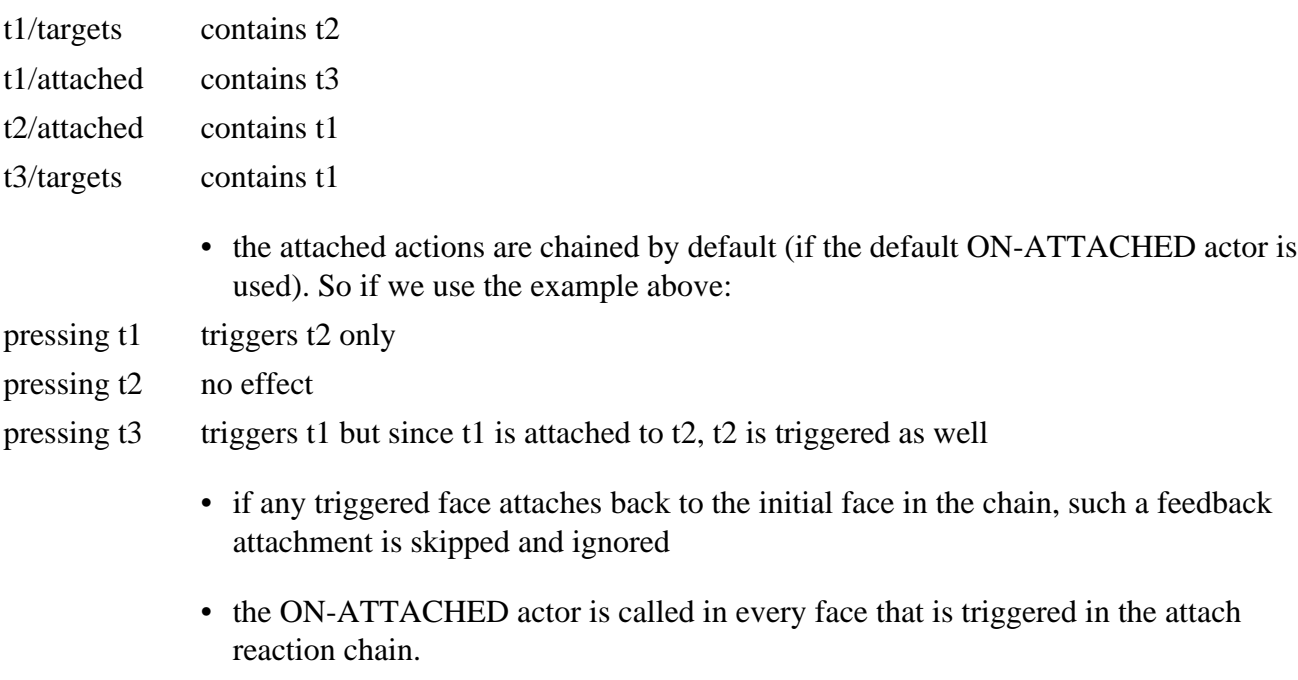

If the ON-ATTACHED actor returns TRUE the reaction is chained. Otherwise the reaction is terminated in such face.

The default ON-ATTACHED actor contains following code:

```
on-attached: [;arg: dst-face no-show-flag
         apply :set-face [arg/1 get-face face arg/2]
         true
]
```
Where the ARG is the source face that triggers the actual face.

#### **Note**

NOTES:

- 1. Are the face/targets, face/attached and other naming good enough or are there better names?
- 2. Any feedback to the chaining is appreciated.
- 3.

.

# <span id="page-3-0"></span>**6. API function changes**

Following table describes all API functions that have been changed, added or removed:

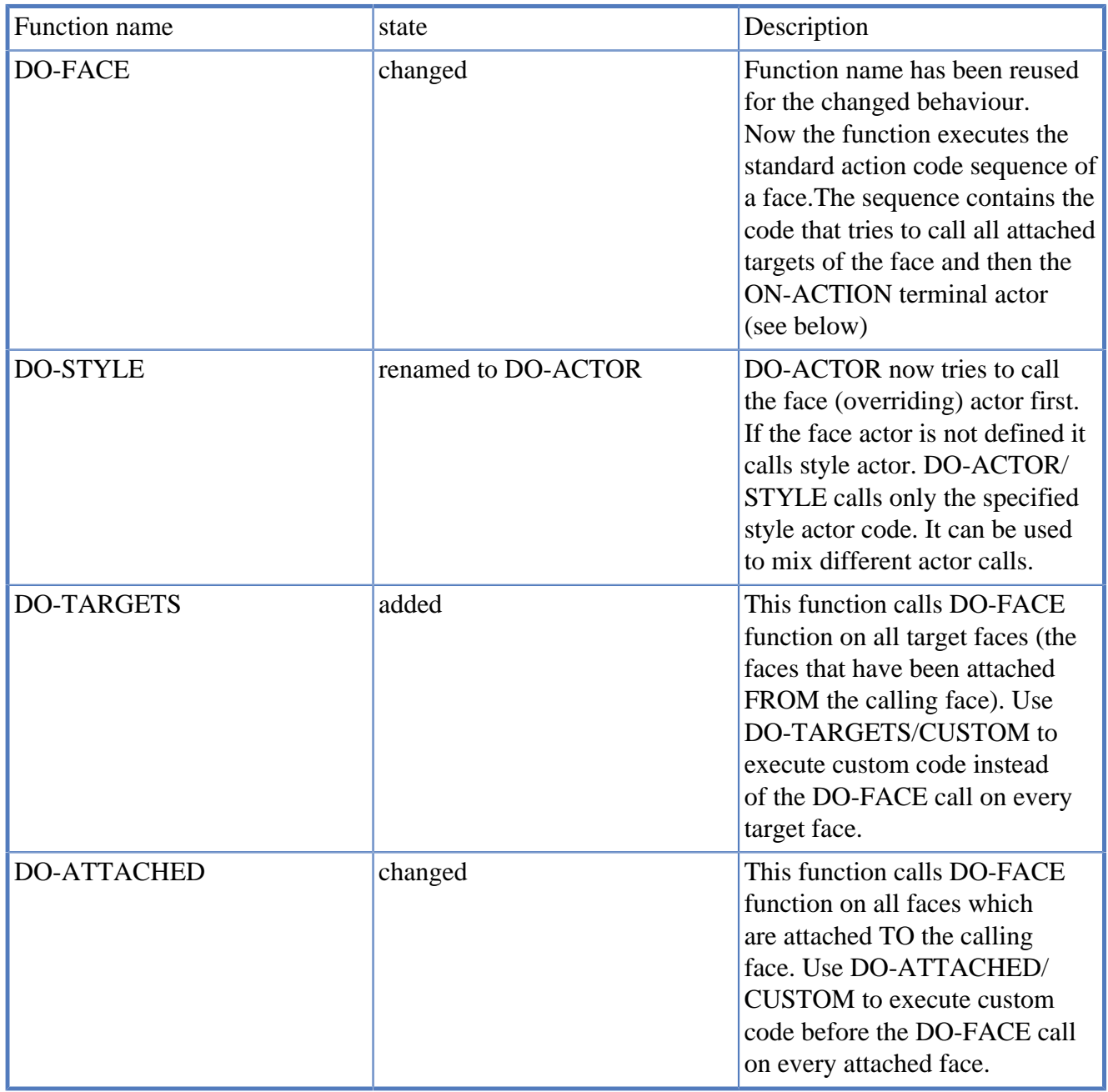

### **Note**

.

Should be any function name changed to better one?